#### **FONDO SOCIALE EUROPEO PLUS - FSE+** COSÌ L'EUROPA INVESTE SULLE PERSONE

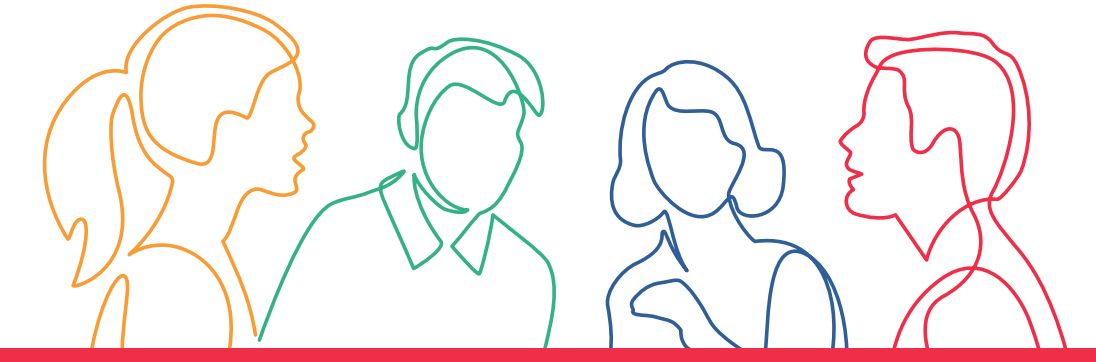

# **WOMEN IN DIGITAL**

# **PG 12 - Podcasting: tutto quello che devi sapere sull'audio editing**

Il corso mira a fornire una formazione completa su come creare podcast efficaci e coinvolgenti, focalizzandosi sull'editing audio. Al completamento del corso, le partecipanti saranno in grado di produrre e pubblicare podcast con contenuti audio di alta qualità, rispettando le normative sui diritti d'autore.

Percorso approvato dalla Regione Emilia-Romagna con Delibera di Giunta regionale n. 1926 del 13/11/2023

Rif. PA. 2023-20181/RER Soggetto attuatore W.Training S.r.l.

### **Cos'è il Fondo sociale europeo Plus**

Il Fondo sociale europeo Plus è il principale strumento finanziario con cui l'**Europa investe sulle persone** per **qualificare le competenze** dei cittadini, rafforzare la loro capacità di affrontare i cambiamenti del mercato del lavoro, promuovere un'**occupazione di qualità**e **contrastare le diseguaglianze** economiche, sociali, di genere e generazionali.

### **Il Programma Fse+ 2021-2027 della Regione Emilia-Romagna**

La Regione Emilia-Romagna, attraverso un percorso di confronto con gli enti locali, gli stakeholder e il partenariato economico e sociale, ha elaborato la propria strategia di programmazione delle risorse disponibili, pari a**oltre 1 miliardo di euro**. Il Programma costituisce il principale strumento per attuare a livello regionale il**Pilastro europeo dei diritti sociali**.

I progetti finanziati con risorse Fse+ sono selezionati dalla Regione attraverso procedure ad evidenza pubblica che garantiscono qualità e trasparenza. È così che il Programma regionale si trasforma in **opportunità concrete per le persone e per le imprese** ed è così che la Regione investe sul futuro della propria comunità.

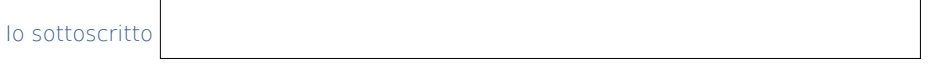

formazionelavoro@regione.emilia-romagna.it formazionelavoro.regione.emilia-romagna.it

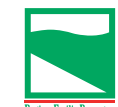

Firma dichiaro di aver preso visione di quanto sopra

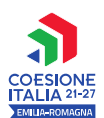

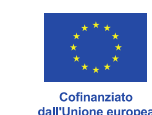

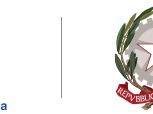

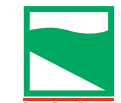

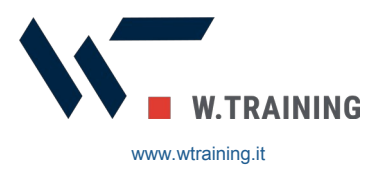

PROGETTO REALIZZATO GRAZIE AI FONDI EUROPEI DELLA REGIONE EMILIA-ROMAGNA